### **Unit 3: Processes and Threads**

3.3. Windows 2000 Process and Thread Internals

## Windows 2000 Process and Thread Internals

Data Structures for each process/thread

- Executive process block (EPROCESS)
- Executive thread block (ETHREAD)
- Win32 process block
- Process environment block
- Thread environment block

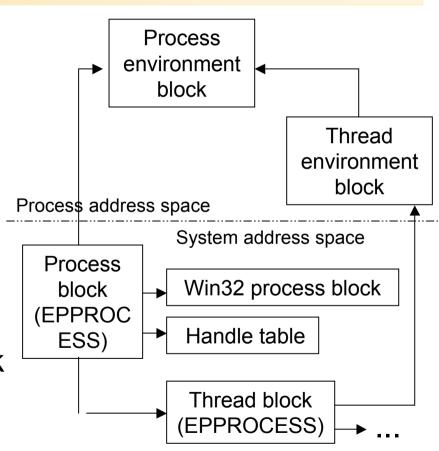

#### Structure of Executive Process Block

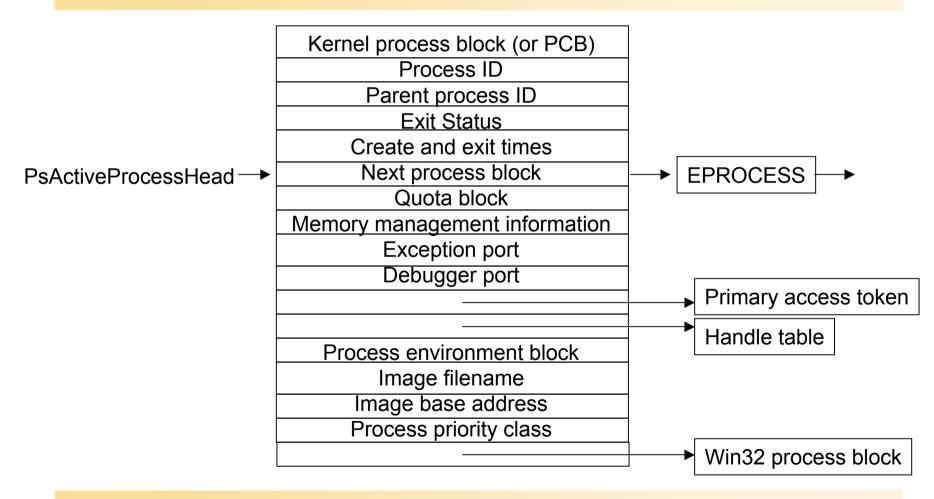

## Key substructure: Kernel process block

Sometimes called PCB – process control block

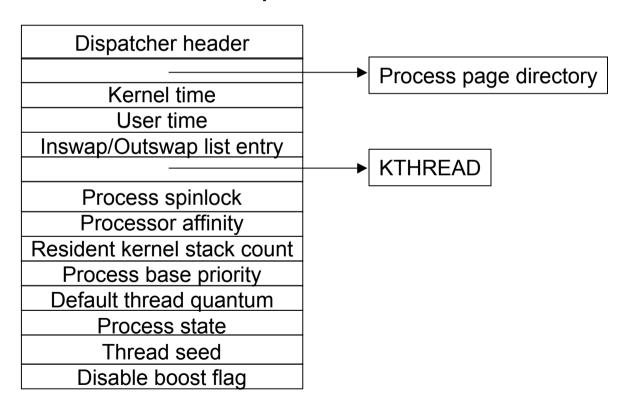

## Key substructure: Process Environment Block

- Always mapped at address 0x7FFDF000 (user space)
- Image loader, heap manager, Win32 system DLLs use this info

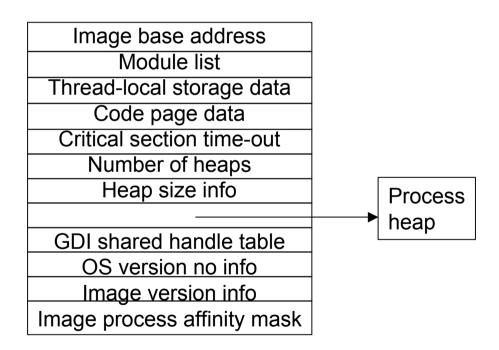

## **Process-Related System Variables**

| Variable                                | Туре                     | Description                                                                             |
|-----------------------------------------|--------------------------|-----------------------------------------------------------------------------------------|
| PsActiveProcessHead                     | Queue header             | List head of process blocks                                                             |
| PsIdleProcess                           | EPROCESS                 | Idle process block                                                                      |
| PsInitialSystemProcess                  | Pointer to EPROCESS      | Pointer to process block of initial system process (PID 2) that contains system threads |
| PspCreateProcess-<br>NotifyRoutine      | Array of 32-bit pointers | Pointers to routines to be called on process creation and deletion (max. 8)             |
| PspCreateProcess-<br>NotifyRoutineCount | DWORD                    | Count of registered process notification routines                                       |
| PspCidTable                             | Pointer to HANDLE_TABLE  | Handle table for process and thread client IDs                                          |

## Process-Related Performance Counters

| Object: Counter         | Function                                                                                            |
|-------------------------|----------------------------------------------------------------------------------------------------|
| Process:%PrivilegedTime | Percentage of time that the threads in the process have run in kernel mode                          |
| Process:%ProcessorTime  | Percentage of CPU time that threads have used during specified interval %PrivilegedTime + %UserTime |
| Process:%UserTime       | Percentage of time that the threads in the process have run in user mode                            |
| Process: ElapsedTime    | Total lifetime of process in seconds                                                                |
| Process: ID Process     | PID – process IDs are re-used                                                                       |
| Process: ThreadCount    | Number of threads in a process                                                                      |

### **Process-Related Functions**

| Function                   | Description                                                                           |
|----------------------------|---------------------------------------------------------------------------------------|
| CreateProcess              | Create new proc.& thread; using callers security ID                                   |
| CreateProcess-<br>AsUser   | Creates new proc.&thread using alternate security ID and then executes specified .EXE |
| OpenProcess                | Returns a handle of specified process object                                          |
| ExitProcess                | Exits current process                                                                 |
| TerminateProcess           | Terminates a process                                                                  |
| FlushInstruction-<br>Cache | Empties another process's instruction cache                                           |
| GetProcessTimes            | Obtains another process's timing info (%user/%kernel)                                 |
| GetExitCodeProcess         | Returns exit code for another process, indicating how and why process was shut down   |

## Process-Related Functions (contd.)

| Function                              | Description                                                                                   |
|---------------------------------------|-----------------------------------------------------------------------------------------------|
| GetCommandLine                        | Returns command-line string passed to the process                                             |
| GetCurrentProcessID                   | Returns ID of current process                                                                 |
| GetProcessVersion                     | Returns major/minor versions of Windows version on which the specified process expects to run |
| GetStartupInfo                        | Returns contents of STARTUPINFO structure specified during CreateProcess                      |
| GetEnvironment-<br>Strings            | Returns address of environment block                                                          |
| GetEnvironment-<br>Variable           | Returns a specific environment variable                                                       |
| Get/SetProcess-<br>ShutdownParameters | Defines shutdown priority and number of retries for current process                           |

#### Flow of CreateProcess

- 1. Open the image file (.EXE) to be executed inside the process
- 2. Create Windows NT executive process object
- 3. Create initial thread (stack, context, Win NT executive thread object)
- 4. Notify Win32 subsystem of new process so that it can set up for new proc.& thread
- 5. Start execution of initial thread (unless CREATE\_SUSPENDED was specified)
- 6. In context of new process/thread: complete initialization of address space (load DLLs) and begin execution of the program

# The main Stages NT follows to create a process

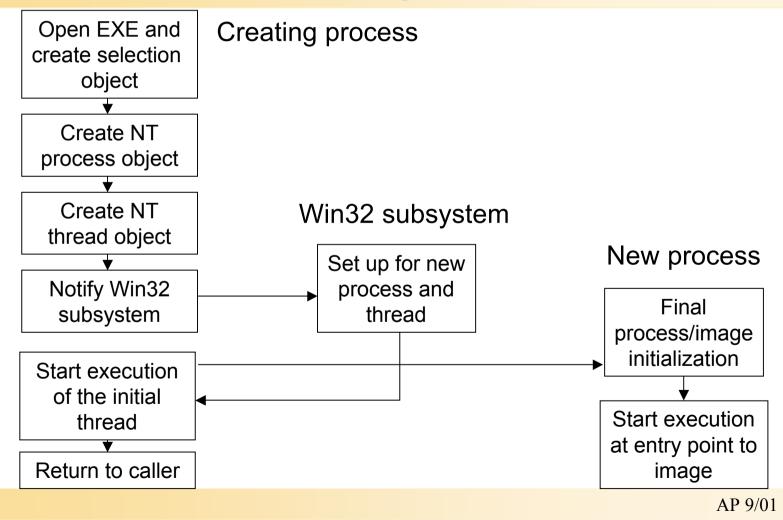

#### CreateProcess: some notes

- CreationFlags: independent bits for priority class
  - -> NT assigns lowest-prio class set
- Default prio class is normal unless creator has prio class idle
- If real-time prio class is specified and creator has insufficient privileges: prio class high is used
- Caller's current desktop is used if no desktop is specified

#### Priority classes:

- Real-time
- High
- Normal
- idle

### Opening the image to be executed

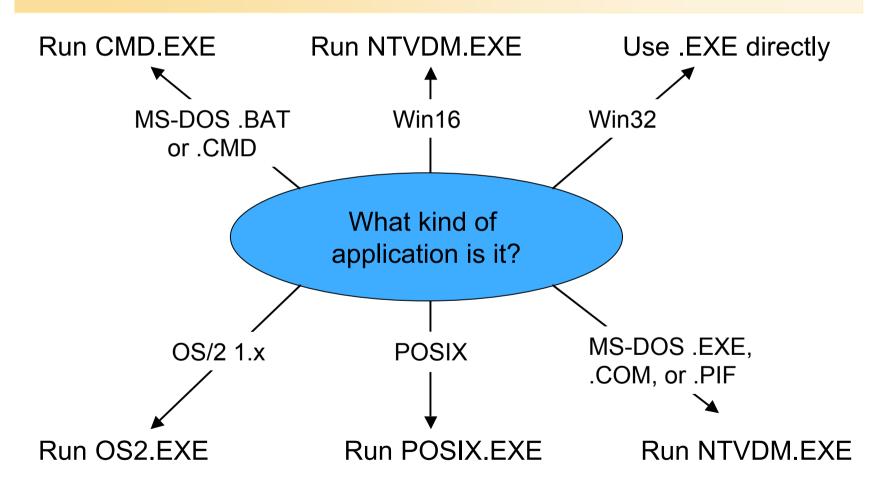

#### If executable has no Win32 format...

- CreateProcess uses Win32 "support image"
- No way to create non-Win32 processes directly
  - OS2.EXE runs only on Intel systems
  - Multiple MS-DOS apps may share virtual dos machine
  - BAT of .CMD files are interpreted by CMD.EXE
  - Win16 apps may share virtual dos machine (VDM)

Flags: CREATE\_SEPARATE\_WOW\_VDM CREATE SHARED WOW VDM

Default: HKLM\System...\Control\WOW\DefaultSeparateVDM

- Sharing of VDM only if apps run on same desktop under same security
- Debugger may be specified under (run instead of app !!)
   \Software\Microsoft\Windows\NT\Current\Version\ImageFileExecutionOptions

### Process Creation - next Steps...

 CreateProcess has opened Win32 executable and created a section object to map in proc's addr space

#### Now: create executive proc obj via NtCreateProcess

- Set up EPROCESS block
- Create initial process address space (page directory, hyperspace page, working set list)
- Create kernel process block (set inital quantum)
- Conlude setup of process address space (VM, map NTDLL.DLL, map lang support tables, register process: PsActiveProcessHead)
- Set up Process Environment Block
- Complete setup of executive process object

### Further Steps...(contd.)

- Create Initial Thread and Its Stack and Context
  - NtCreateThread; new thread is suspended until CreateProcess returns
- Notify Win32 Subsystem about new process
   KERNEL32.DLL sends message to Win32 subsystem including:
  - Process and thread handles
  - Entries in creation flags
  - ID of process's creator
  - Flag describing Win32 app (CSRSS may show startup cursor)
- Win32: duplicate handles (inc usage count), set prio class, bookkeeping
  - allocate CSRSS proc/thread block, init exception port, init debug port
  - Show cursor (arrow & hourglass), wait 2 sec for GUI call, then wait 5 sec for window

### CreateProcess: final steps

Process Initialization in context of new process:

- Lower IRQL level (dispatch -> Async.Proc.Call. level)
- Enable working set expansion
- Queue APC to exec LdrInitializeThunk in NTDLL.DLL
- Lower IRQL level to 0 APC fires,
  - Init loader, heap manager, NLS tables, TLS array, crit. sect. Structures
  - Load DLLs, call DLL\_PROCESS\_ATTACH func
- Debuggee: all threads are suspended
  - Send msg to proc's debug port
     (Win32 creates CREATE\_PROCESS\_DEBUG\_INFO event)
- Image begins execution in user-mode (return from trap)

## Thread Internals Fibers vs. Threads

- NT Threads are scheduled by the kernel
- Kernel mode/user mode threads
- Many Unix thread implementations are user-space
- NT 3.51/SP3 has introduced Fibers (lightweight threads)
  - Simplify porting of multithreaded Unix apps
  - Programmer schedules Fibers manually (co-operative)
  - Fibers are not scheduled by the system
     ConvertThreadToFiber
     CreateFiber, SwitchToFiber functions

#### Thread-related Data Structures

Executive thread block (ETHREAD) – in NT kernel
Thread block for every Win32 process – in CSRSS

**EPROCESS** 

Access token

 W32THREAD-struct. for threads that called Win32 subsyst. – in WIN32K.SYS

Pending I/O requests

KTHREAD block Create and exit times Process ID Thread start address Impersonation info LPC message info Timer info

#### Kernel Thread Block

 Info used by NT kernel for thread scheduling and synchronization

Kernel stack info

System service table

Thread local storage array

Thread Environment Block

Dispatcher header
Total user time
Total kernel time

Thread-scheduling info
Trap frame

Synchronization info
List of pending APCs
Timer block and wait block
List of objects thread is waiting on

#### Thread Environment Block

- User mode data structure
- Context for image loader and various Win32 DLLs

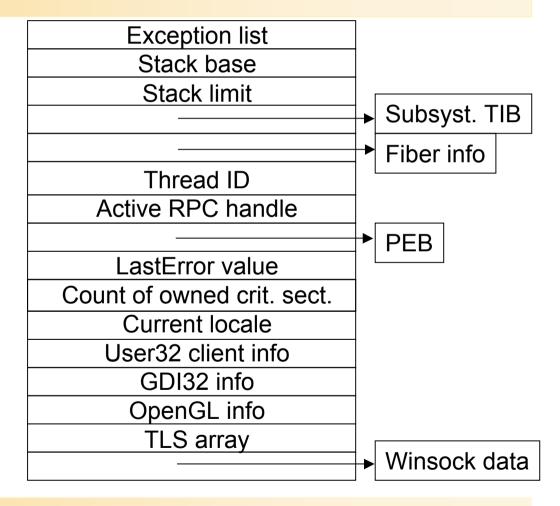

## Thread-Related System Variables

| Variable                               | Туре                     | Description                                                                |
|----------------------------------------|--------------------------|----------------------------------------------------------------------------|
| PspCreateThread-<br>NotifyRoutine      | Array of 32-bit pointers | Pointers to routines to be called on thread creation and deletion (max. 8) |
| PspCreateThread-<br>NotifyRoutineCount | DWORD                    | Count of registered thread notification routines                           |

## Thread-Related Performance Counters

| Object: Counter        | Function                                                                   |
|------------------------|----------------------------------------------------------------------------|
| Process: Priority Base | Base priority of process: starting priority for thread within process      |
| Thread:%PrivilegedTime | Percentage of time that the thread was run in kernel mode                  |
| Thread:%ProcessorTime  | Percentage of CPU time that the threads has used during specified interval |
|                        | %PrivilegedTime + %UserTime                                                |
| Thread:%UserTime       | Percentage of time that the thread has run in user mode                    |
| Thread: ElapsedTime    | Total lifetime of process in seconds                                       |
| Thread: ID Process     | PID – process IDs are re-used                                              |
| Thread: ID Thread      | Thread ID – re-used                                                        |

# Thread-Related Performance Counters (contd.)

| Object: Counter            | Function                                                                |
|----------------------------|-------------------------------------------------------------------------|
| Thread: Priority Base      | Base priority of thread: may differ from the thread's starting priority |
| Thread: Priority Current   | The thread's current dynamic priority                                   |
| Thread: Start Address      | The thread's starting virtual address (the same for most threads)       |
| Thread: Thread State       | Value from 0 through 7 – current state of thread                        |
| Thread: Thread Wait Reason | Value from 0 through 19 – reason why the thread is in wait state        |

### **Thread-Related Functions**

| Function               | Description                                                           |
|------------------------|-----------------------------------------------------------------------|
| CreateThread           | Create new thread                                                     |
| CreateRemoteThread     | Creates thread in another process                                     |
| ExitThread             | Ends execution of a thread normally                                   |
| TerminateThread        | Terminates a thread                                                   |
| GetExitCodeThread      | Gets another thread's exit code                                       |
| GetThreadTimes         | Returns another thread's timing information                           |
| Get/SetThreadContext   | Returns or changes a thread's CPU registers                           |
| GetThreadSelectorEntry | Returns another thread's descriptor table entry (only on X86 systems) |

#### Kernel mode Lower IRQL Thread Startup to APC (in-context thread init.) **Enable working** set expansion User mode Queue user-mode Perform in-process **APC** fires APC to run context initialization LdrInitializeThunk (init loader, load DLLs) And lower IRQL to 0 Kernel mode rocess ves Suspend all has Inside CSRSS debugger? threads Notify debugger Send new thread process of new LPC send/ message to no process and wait receive subsystem Restore trap for reply frame and dismiss Suspend all exception threads Begin execution in user mode AP 9/01